## [October-2020100% Valid 300-635 VCE and PDF Dumps 300-635 70Q Provided by Braindump2go[Q45-Q57

2020/October Latest Braindump2go 300-635 Exam Dumps with PDF and VCE Free Updated Today! Following are some new 300-635 Real Exam Questions!QUESTION 45Which two items are types of application isolation options available when Kubernetes is deployed with the ACI CNI plug-in? (Choose two.)A. VM IsolationB. Cluster IsolationC. Server IsolationD. Process IsolationE. Namespace IsolationAnswer: BEQUESTION 46Which two components are attributes of an ACI MIT managed object? (Choose two.)A. MOB. RNC. UNID. DNE. URLAnswer: BDQUESTION 47How should the Kubernetes manifests be modified to allow Kubernetes environment integration with Cisco ACI?A. The metadata section must contain the Cisco APIC management IP.B. The manifest does not have to be changed, but the Kubernetes object is not discovered by Cisco ACI if this is not defined in the manifest.C. The manifests must include ACI EPG reference.D. No change is needed to perform this action.Answer: DQUESTION 48Which Python code creates a VRF in an ACI tenant using the Cobra SDK?A.

Vrf(fvTenant(uniMo, 'CustA'), 'CustA\_VRF')B. Ctx(Tenant(uniMo, 'CustA'), 'CustA\_VRF')C. Vrf(Tenant(uniMo, 'CustA'), 'CustA\_VRF')D. Ctx(fvTenant(uniMo, 'CustA'), 'CustA\_VRF')Answer: BQUESTION 49Drag and Drop QuestionDrag and drop the correct YAML components from the bottom onto the correct blanks within the Ansible playbook to create a new application

profile called "DbApp" using the Ansible ACI module. Not all options are used.

| - name: Add a new AP                                    |                 |
|---------------------------------------------------------|-----------------|
| host: apic<br>username: admin<br>password: SomeSecretPa | ussword         |
| Mwwhteles                                               | <br>ump2go.com  |
| tenant_name: MyCompany                                  | app_name: DbApp |
| ap: DbApp                                               | state: present  |
| application_name: DbApp                                 | aci_ap:         |
| tenant: MyCompany                                       | state: query    |

Answer:

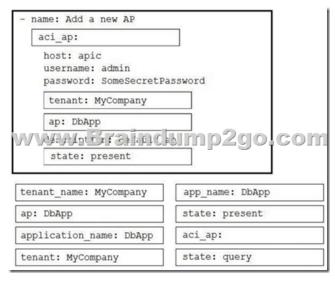

Explanation: <a href="https://docs.ansible.com/ansible/latest/modules/aci\_ap\_module.html">https://docs.ansible.com/ansible/latest/modules/aci\_ap\_module.html</a> QUESTION 50Refer to the exhibit. Which two actions does this Python code perform with the Cisco ACI? (Choose two.)

```
from acitoolkit.acitoolkit import (
    AppProfile, BridgeDomain, Context,
     EPG, Session, Subnet, Tenant
 )
 def create_tenant():
     session = Session(
         "https://apic", "admin", "ciscopsdt"
     session. login()
     my tenant = Tenant("DevNet Tenant")
     my vrf = Context("DevNet VRF", my tenant)
WVmy bd acad context(my vrf, 110250 To terant)
     my subnet = Subnet("DevNet Subnet", my bd)
     my subnet.set scope("public")
     my_subnet.set_addr("10.10.10.1/24")
    my_app = AppProfile("DevNet_App", my_tenant)
     my_epg = EPG("DevNet_EPG", my_app)
     my_epg.add_bd(my_bd)
     session.push_to_apic(
        my tenant.get url(),
         my_tenant.get_json())
            == ' main create_':
     name
     create tenant()
```

A. It creates a subnet "DevNet\_Subnet" inside VRF "DevNet\_VRF" located in ACI tenant "DevNet\_Tenant" and sets the scope to "private".B. It creates a subnet "DevNet\_Subnet" inside AppProfile "DevNet\_App" located in ACI tenant "DevNet\_Tenant" and sets the network address to "10.10.10.1/24".C. It creates an EPG "DevNet\_EPG" inside AppProfile "DevNet\_App" located in ACI tenant "DevNet\_Tenant" and link the EPG with BridgeDomain "DevNet\_BD".D. It creates a subnet "DevNet\_Subnet" inside VRF "DevNet\_VRF" located in ACI tenant "DevNet\_Tenant" and sets the network address to "10.10.10.1/24".E. It creates an EPG "DevNet\_EPG" inside VRF "DevNet\_VRF" located in ACI tenant "DevNet\_Tenant" and link the EPG with BridgeDomain "DevNet\_BD".Answer: CDQUESTION 51What is the default data encoding for the response output of the ACI APIC API inspector?A. CSVB. JSONC. XMLD. YAMLAnswer: BQUESTION 52Which Kubernetes container network interface provides intent-based networking from the same pane of glass that VMs and bare-metal servers are managed?A. ACI CNI plug-in B. Contiv CNI plug-inC. Ingress CNI plug-inD. Calico CNI plug-inAnswer: AQUESTION 53What is a key characteristic of an ACI policy model?A. Logical and concrete domains are separated.B. All configuration is carried out against concrete entities. C. It allows communications with newly connected devices.D. Network administrators configure logical and physical system resources directly.Answer: AQUESTION 54Refer to the exhibit. The code should create a new tenant named Cisco via the Cobra SDK, which shows up after the execution of this script in the APIC dashboard.

```
from cobra.mit.access import MoDirectory
from cobra.mit.session import LoginSession
from cobra.model.pol import Uni
from cobra.model.fv import Tenant
from cobra.model.fv import ConfigRequest

uri = 'https://APIC_IP/'
user = 'APIC_USERNAME'
pw = 'APIC_PW'

ls = Toginsession ("Times of the property of the property
```

Which code must he inserted into the red box to create this tenant? A. fvTenant = NewTenant(name='Cisco')B. tenant = Tenant(topMo. name='Cisco')C. fvTenant = Tenant(topMo, name='Cisco')D. fvTenant = Tenant('Cisco')Answer: CQUESTION 55When should the API Inspector be used? A. to send an API request to the APICB. to learn or identify the sequence of API calls for a specific operation in the APIC GUIC. to verify the XML structure of an object based on a specific operation in the APIC GUID. to launch an Ansible playbookAnswer: CQUESTION 56Which two Cisco UCS components require drivers? (Choose two )A. FNICB. BIOSC. CIMCD. board controllerE. ENICAnswer: AEQUESTION 57Which two HTTP methods are supported by the Cisco Nexus REST API? (Choose two )A. PUTB. POSTC. DELETED. UPDATEE. CONNECTAnswer: BCResources From: 1.2020 Latest Braindump2go 300-635 Exam Dumps (PDF & VCE) Free Share:

https://www.braindump2go.com/300-635.html2.2020 Latest Braindump2go 300-635 PDF and 300-635 VCE Dumps Free Share: https://drive.google.com/drive/folders/1FnwBgvL5dPXxs01w2DII0h9ZpZAJVJnA?usp=sharing3.2020 Free Braindump2go 300-635 PDF Download:https://www.braindump2go.com/free-online-pdf/300-635-Dumps(45-55).pdf

https://www.braindump2go.com/free-online-pdf/300-635-PDF(32-44).pdf

https://www.braindump2go.com/free-online-pdf/300-635-PDF-Dumps(1-20).pdf

https://www.braindump2go.com/free-online-pdf/300-635-VCE(21-31).pdf

https://www.braindump2go.com/free-online-pdf/300-635-VCE-Dumps(56-60).pdfFree Resources from Braindump2go,We Devoted to Helping You 100% Pass All Exams!